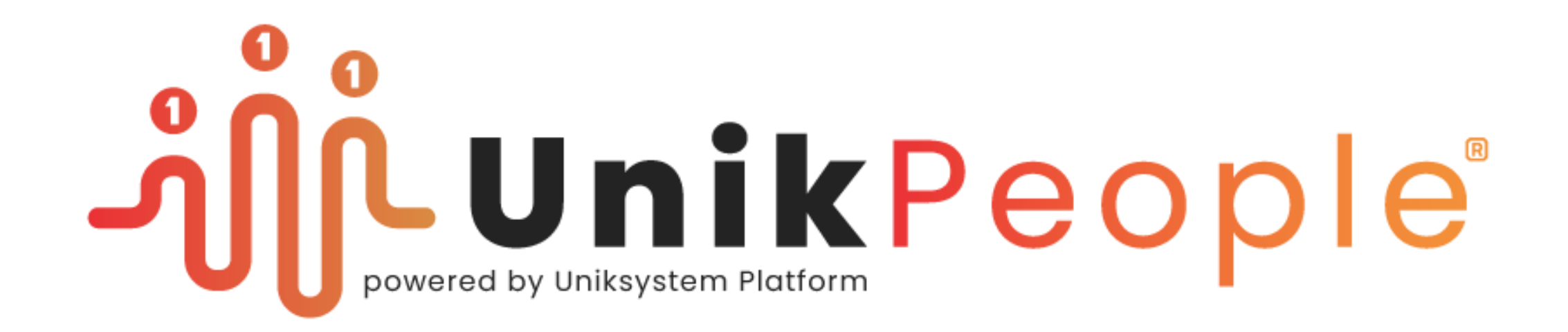

# **HRIS - Integrações Portal do Colaborador - ERP**

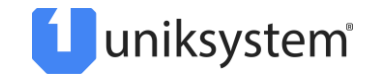

# **#1 Autenticação Integrada SSO com:**

- Google (cloud)
- **E** Microsoft (cloud)
- **E** Active Directory
- Keycloak

Sempre disponível também a opção de autenticação local na própria plataforma, sem integração.

# **Decisão de Instalação e Configuração:**

Microsoft (cloud) (para login no portal do colaborador)

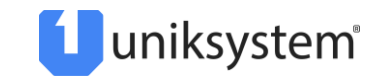

## **#2 Dados de Cadastro** (Sincronismo em tempo real)

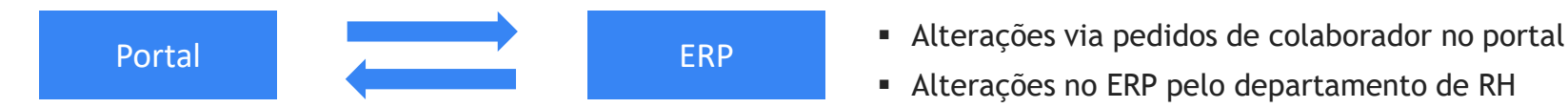

- 
- Alterações no ERP pelo departamento de RH

#### **Metodologia:**

- ERP → Quando ocorre um evento "invoca" o serviço de sincronismo de dados disponibilizado pela Uniksystem
- Uniksystem → Quando ocorre um evento "invoca" o serviço de sincronismo de dados disponibilizado pelo ERP

(nota: Terá sempre que existir do lado do ERP um serviço para receber a alteração de dados dos colaboradores feitas no portal)

#### **Eventos que despoletam invocação de serviço de Webservices:**

- Criação de um colaborador ;
- Atualização de dados de cadastro (página seguinte) ;
- Remoção/Inativação de colaborador

### **Politica de Tratamento:**

- Não existe?  $\rightarrow$  cria
- $Existe? \rightarrow Atualiza$
- Remover?  $\rightarrow$  Inativa (mantem histórico)

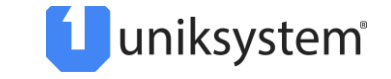

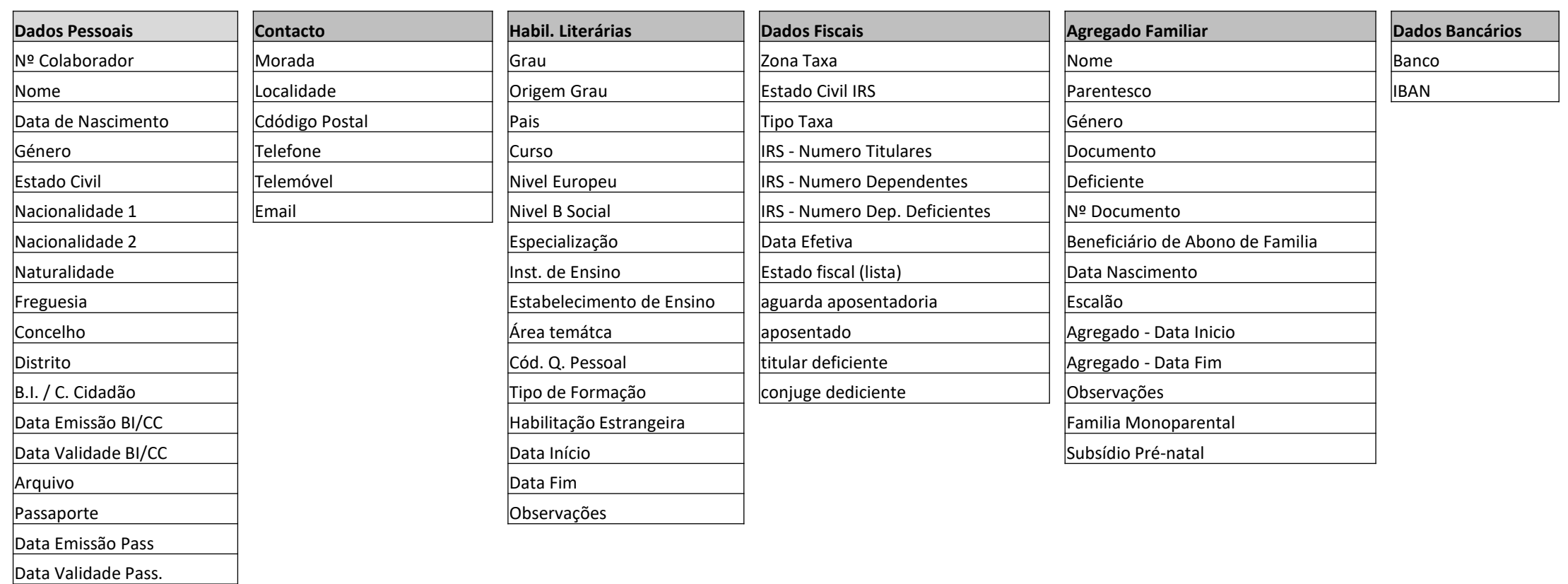

(Em contexto de projeto, é necessário identificar se há dados obrigatórios do lado do portal que não existam no ERP e vice-versa, e nesse sentido qual a politica de tratamento desses dados)

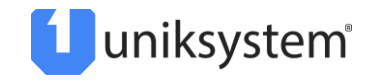

Emissor Passaporte

NIF

Repartição Seg. Social Data Inicio SS

# **#3 Dados de Processamento** (Assíncrono – em batch)

#### **INPUT's de Processamento**:

- Registo de Ausências
- Horas Extra
- Marcação de Férias

#### **Metodologia escolhida:**

ERP → Antes do processamento é "invocado" o serviço disponibilizado pela Uniksystem para sincronismo de dados de processamento

Portal **EXP** ERP **ERP** Enviado para o ERP para processamento

Legenda: Sistema Owner do tipo de dados =

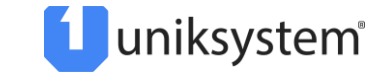

# **#5 Integração de Recibos** (Assíncrono; Lote)

#### **OUTPUT's de Processamento**:

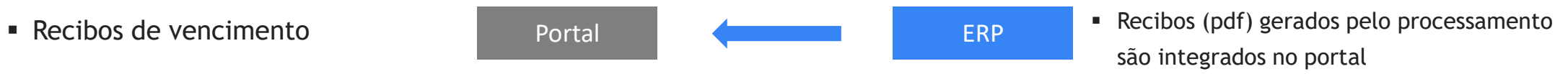

#### **Metodologia:**

ERP → Após o processamento é "invocado" o serviço disponibilizado pela Uniksystem para sincronismo de recibos

Legenda: Sistema Owner do tipo de dados =

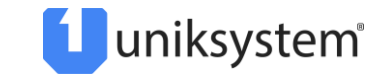

# **#6 Dados de Formação** (Assíncrono – em batch)

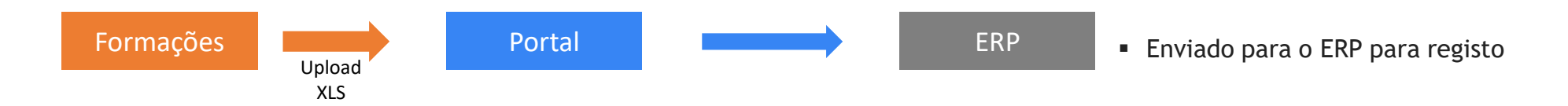

#### **Metodologia:**

**Passo 1** – O CLIENTE utiliza a opção criada no Portal para efetuar upload via XLS do plano de formação

#### **Passo 2**

ERP → Antes do processamento é "invocado" o serviço disponibilizado pela Uniksystem para sincronizar registo de formação

Legenda: Sistema Owner do tipo de dados =

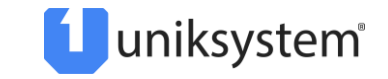